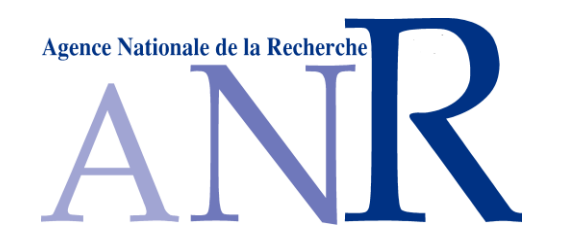

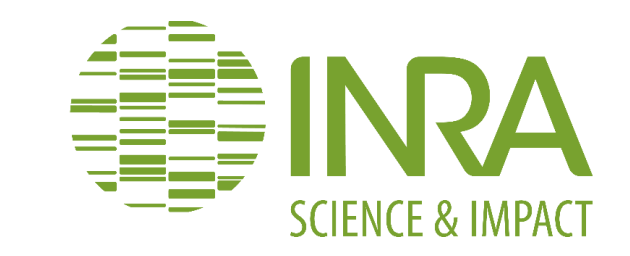

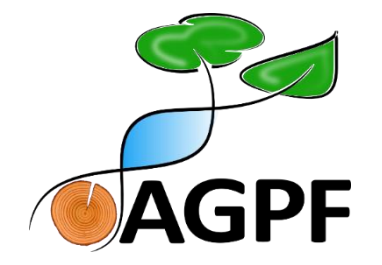

## **Accounting for spatial variability in forest genetic trials using breedR: a case study with black poplar**

**BreedR Workshop June 30 – July 3, 2015 Jaca, Spain**

**Mesfin N. Gebreselassie PhD student (1st year) Research Unit: UAGPF**

**Supervisors:**

- **Dr. Catherine Bastien**
- **Dr. Vincent Segura**

#### **PhD Thesis: Genetic architecture of lignocellulosic biomass yield and quality in black poplar for its use in biorefinery**

#### **General objective:**

• **To elucidate the molecular and genetic basis of biomass yield and quality in European black poplar using large population size, contrasting environments and modern statistical tools.**

#### **Specific objectives:**

- (1) To quantify the genetic variation and the heritability of components of lignocellulosic biomass yield and quality.
- (2) To analyze interactions between the genetic variability of the target traits and environment.
- (3) To assess the existence of any trade-offs between biomass quantity and quality and to identify the genetic basis of significant trait correlations.
- (4) To identify and locate genetic polymorphisms that control the genetic variability of biomass yield and quality related traits.

## *Populus nigra* **association mapping population and a field trial:**

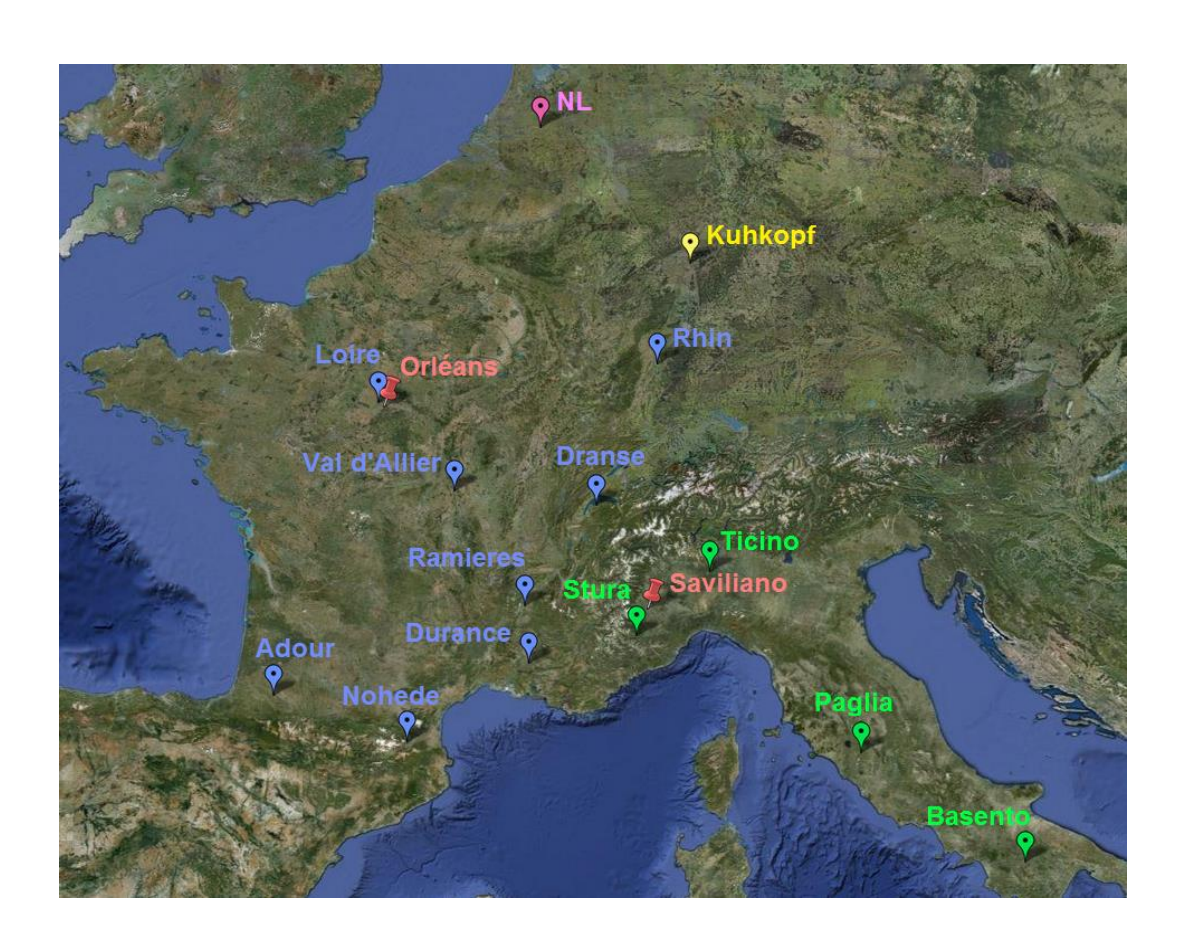

- **Population:** Association mapping population of European black poplar: **~**1000 *populus nigra* clones */*genotypes
- **Experimental sites:** Orléans (France) within the NovelTree project
- **Experimental design:** the trial was established using a randomized complete block design (RCBD) with 6 replications.
- **Traits of interest:** Bioenergy related traits
	- Components of biomass yield,
	- Biomass yield, and
	- Biomass quality

Figure 1. Geographical origin (France, Italy, Germany, Netherlands) of the subpopulations constituting the *Populus nigra* association population and location of a field trial

## **Methodological approaches:**

**Step 3**

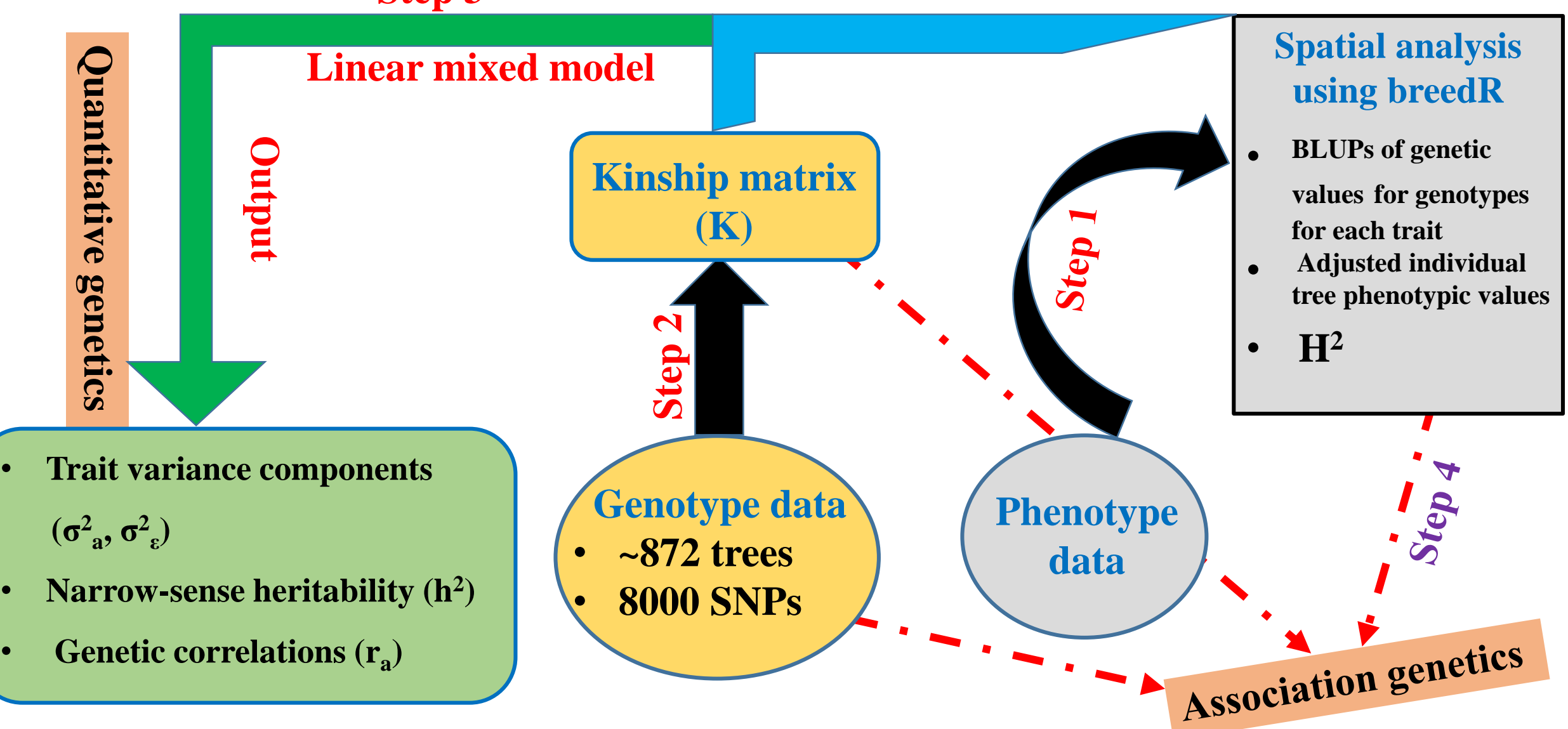

## **Accounting for spatial variability using breedR**

## **1. Introduction**

- Why do we care about spatial effects?
- $\Box$  Is RCBD efficient in capturing variability in the field test when we have large genetic entries of forest trees?

#### **Aerial view of the field trial 2D map of phenotype**

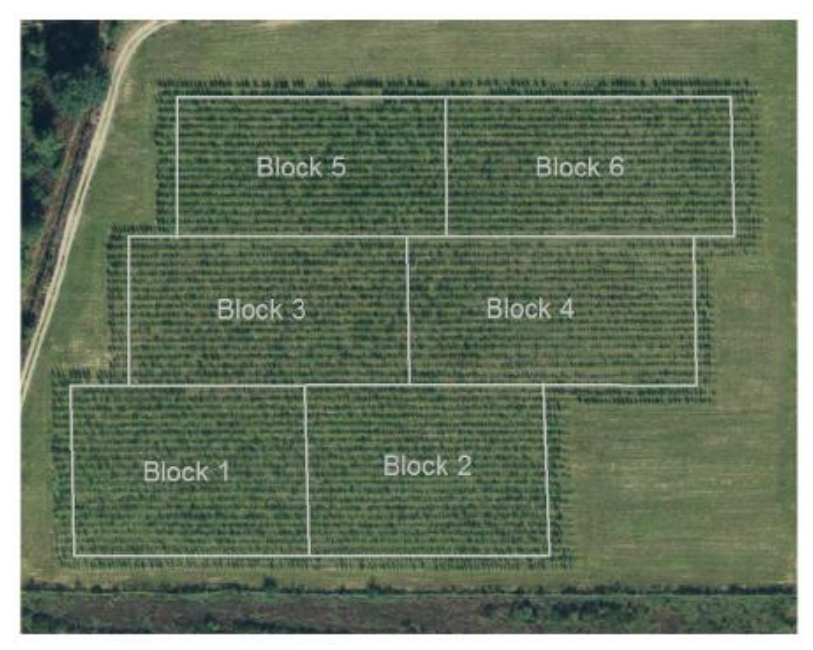

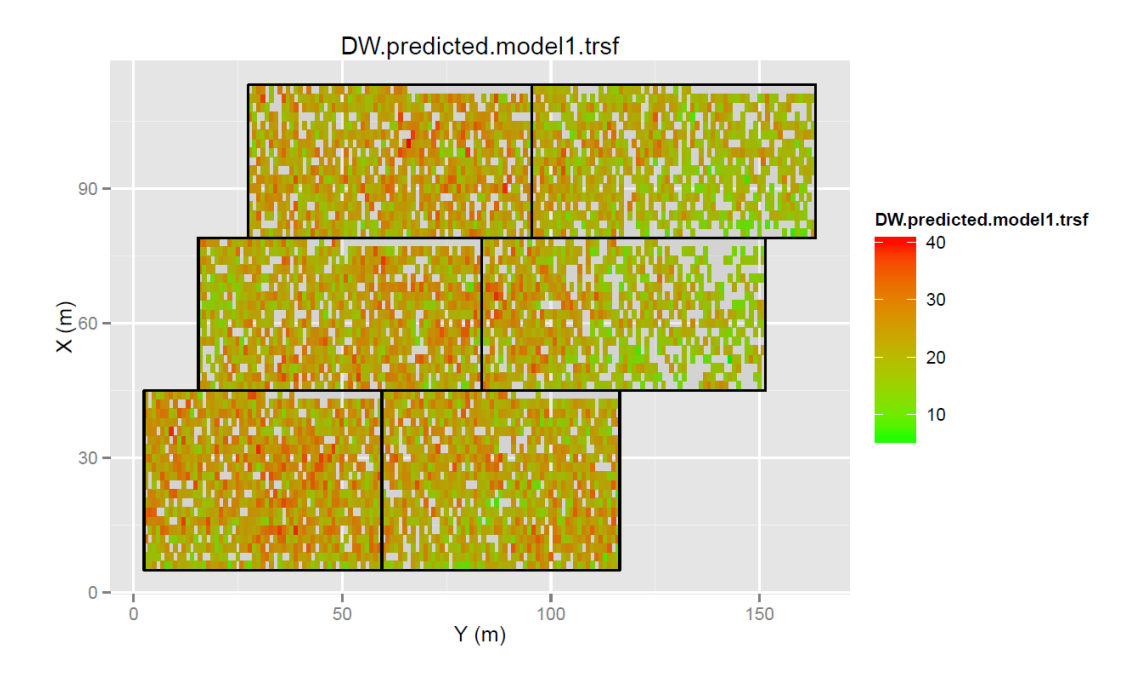

## **2. Statistical method**

- $\Box$  Individual tree data from Orléans experimental design were analysed by a linear mixed model (Henderson, 1984) with or without a spatial effect using breedR (Muñoz and Sanchez, 2014).
- $\Box$  The model fit to the data followed the general linear mixed model of the form:

**Classical mixed model:**  $Y = X\beta + Zu + \epsilon$  **(1)** 

**Spatial mixed model:**  $Y = X\beta + Zu + s + e$  (2)

Where;

- **Y** is a vector of phenotypic values,
- **β** is a vector of fixed effects of blocks,
- **u** is a vector of random effects of genotypes,
- **X** and **Z** are design matrices relating the observations to the fixed and random effects, respectively.
- **s** is a spatially dependent random error vector, and
- **e** is a spatially independent random residual vector.

#### **Statistical method cont'd . . .**

Classical model: 
$$
Y = (\overline{X\beta}) + \overline{Zu + \epsilon}
$$
 (1)  
\nSpatial model:  $Y = (\overline{X\beta}) + \overline{Zu + s + e}$  (2)  
\nfixed random  
\n $u \sim N(0, \sigma_g^2 I)$   $s \sim N(0, \sigma_g^2 H)$   $e \sim N(0, \sigma_e^2 I)$   
\n $H = [AR1(\rho_{col}) \otimes AR1(\rho_{row})]$ 

■ **AR1**( $ρ$ ) represents a first-order autoregressive correlation matrix which, for ordered coordinates of size n, has the form:

$$
ARI(\rho) = \begin{bmatrix} 1 & \rho & \rho^2 & \dots & \rho^n \\ \rho & 1 & \rho & \dots & \\ \rho^2 & \rho & 1 & \dots & \\ \vdots & \vdots & \vdots & \ddots & \\ \rho^n & \dots & \dots & \dots & 1 \end{bmatrix}
$$

**3. Trait to be analysed for illustration of the new statistical package breedR: "predicted dry biomass yield" from Orléans experimental design**

**Developing prediction model: Mathematical relationships between various morphological descriptors and biomass yield have been assessed.** 

#### **Morphological descriptors measured on all trees:**

- Shoot length 2010, 2011
- Height 2009, 2010, 2011
- Circumference 2009, 2010, 2011
- Predicted date for bud set score
- Predicted date for bud flush score
- Sylleptic ramification score
- Tree architectural traits

**Dry biomass yield measured on biomass subsamples:** 

■ 30 genotypes \* 3 replications

## **Trait to be analysed cont'd . . .**

- □ Trait: DW.predicted.model1
	- **The statust tree total dry biomass weight**" was predicted based on biomass components measured at Orleans in 2011 (2nd year of the 2nd production cycle).
	- **model1: DW.total ~ -1 + HT2011+ Circ2011.trsf + date15.fitted.doy**

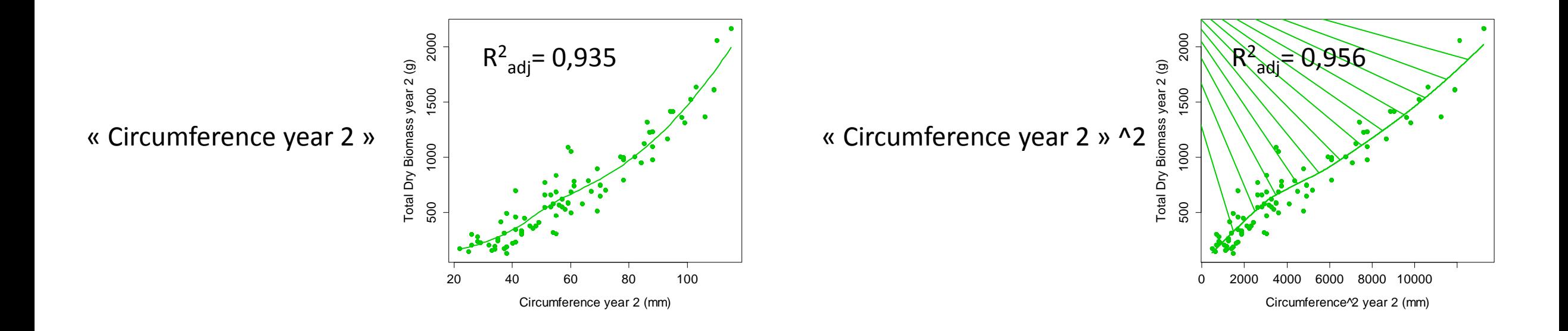

**4. Spatial and genetic analysis of** *Populus nigra* **association mapping experiment using breedR**

- **A linear mixed model approach involving spatial effects was applied**
- **The objectives of the spatial analysis were to obtain:**
	- an accurate genotypic value, i.e., adjusted for any micro-environmental effect
	- an adjusted individual tree phenotypic value
	- an accurate estimate of broad-sense heritability  $(H<sup>2</sup>)$
	- an accurate estimate of the genetic variation of the trait

### **Data exploration:**

 Histogram of raw phenotype data: the normal distribution of the phenotype was evaluated  $>$  hist(data\_ok\$DW.predicted.model1, col = "grey", xlab = "DW.predicted.model1", main = "")

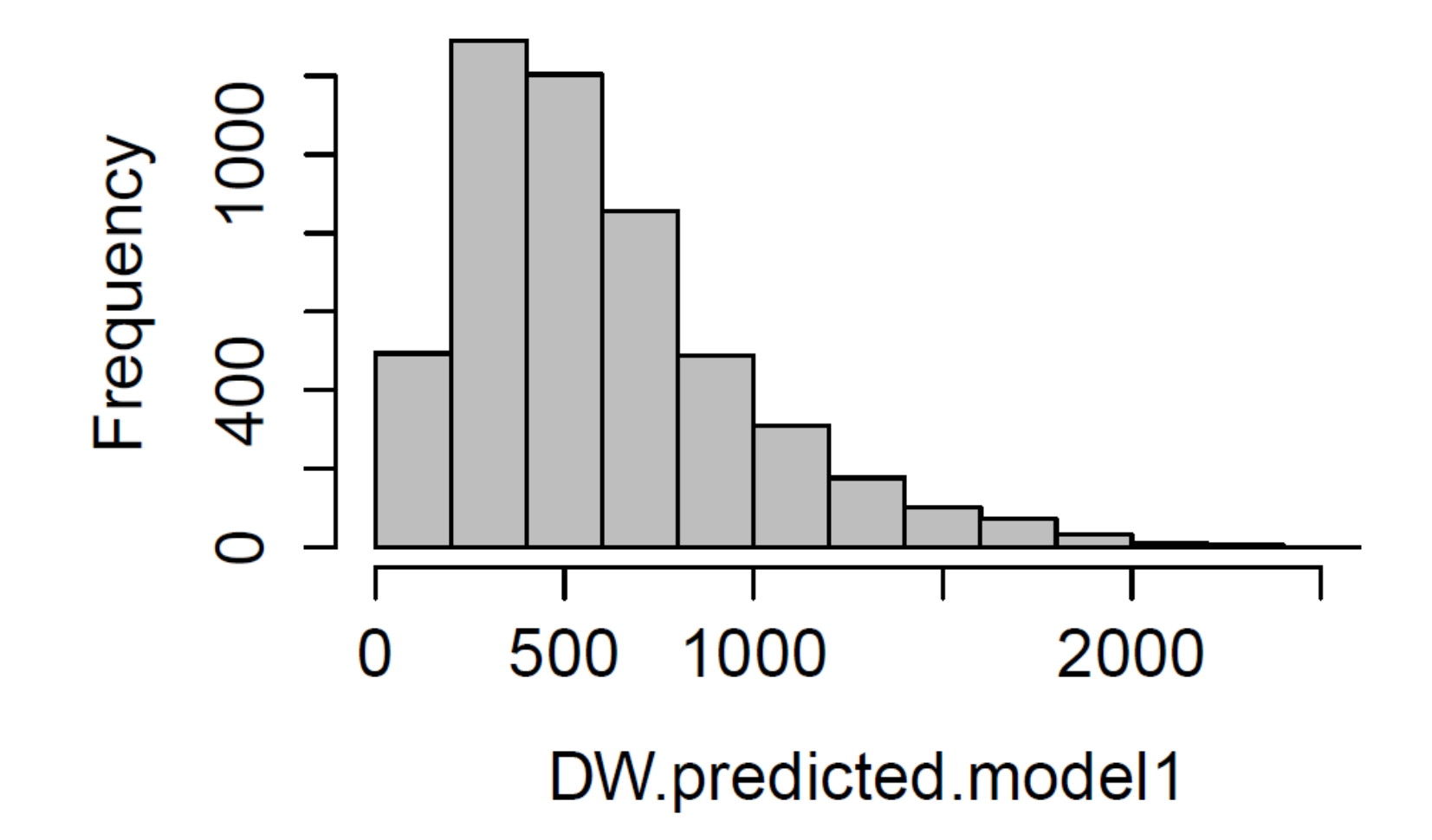

## **Fixed effect ANOVA model:**

#### **Model QC: Assumptions on distribution of residuals of the ANOVA model were checked**

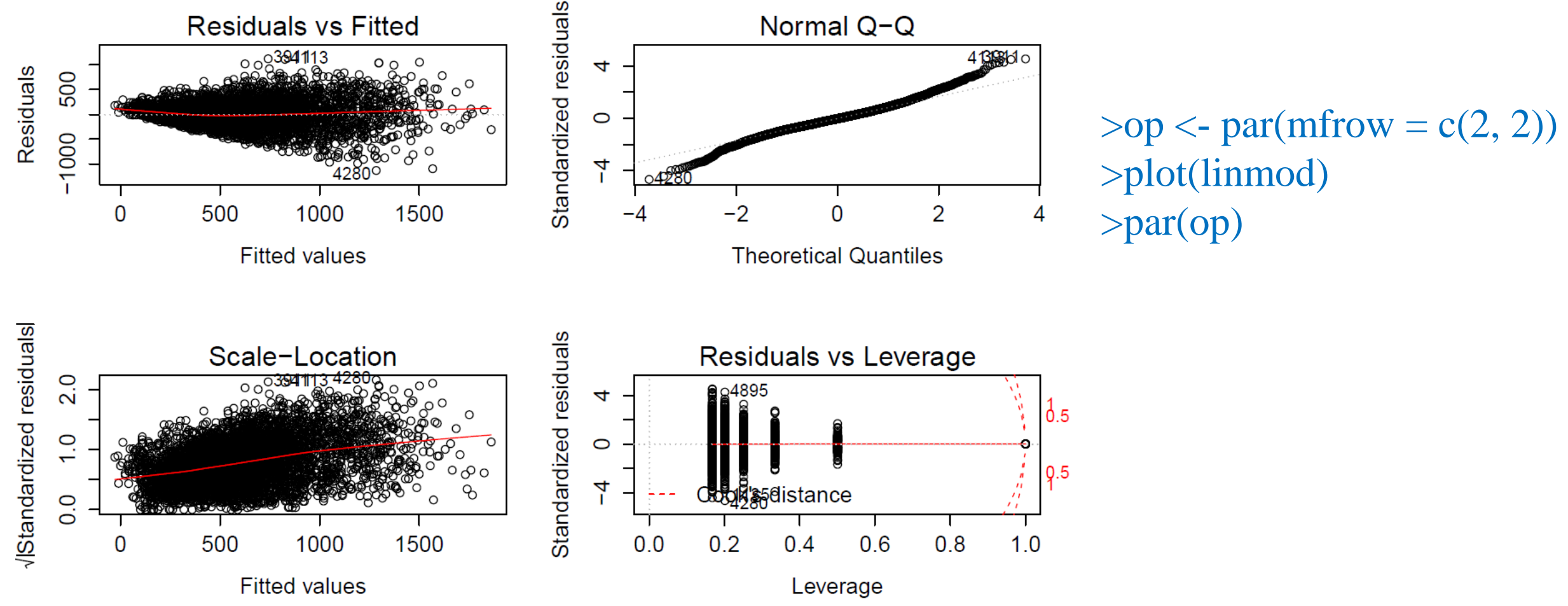

## **ANOVA model cont'd . . .**

**Boxcox transformation: was used to normalize the predicted total dry biomass yield boxcox\_transf <- boxcox(linmod)**

**lambda <- boxcox\_transf\$x[which.max(boxcox\_transf\$y)]**

**lambda = 0.3434343** 

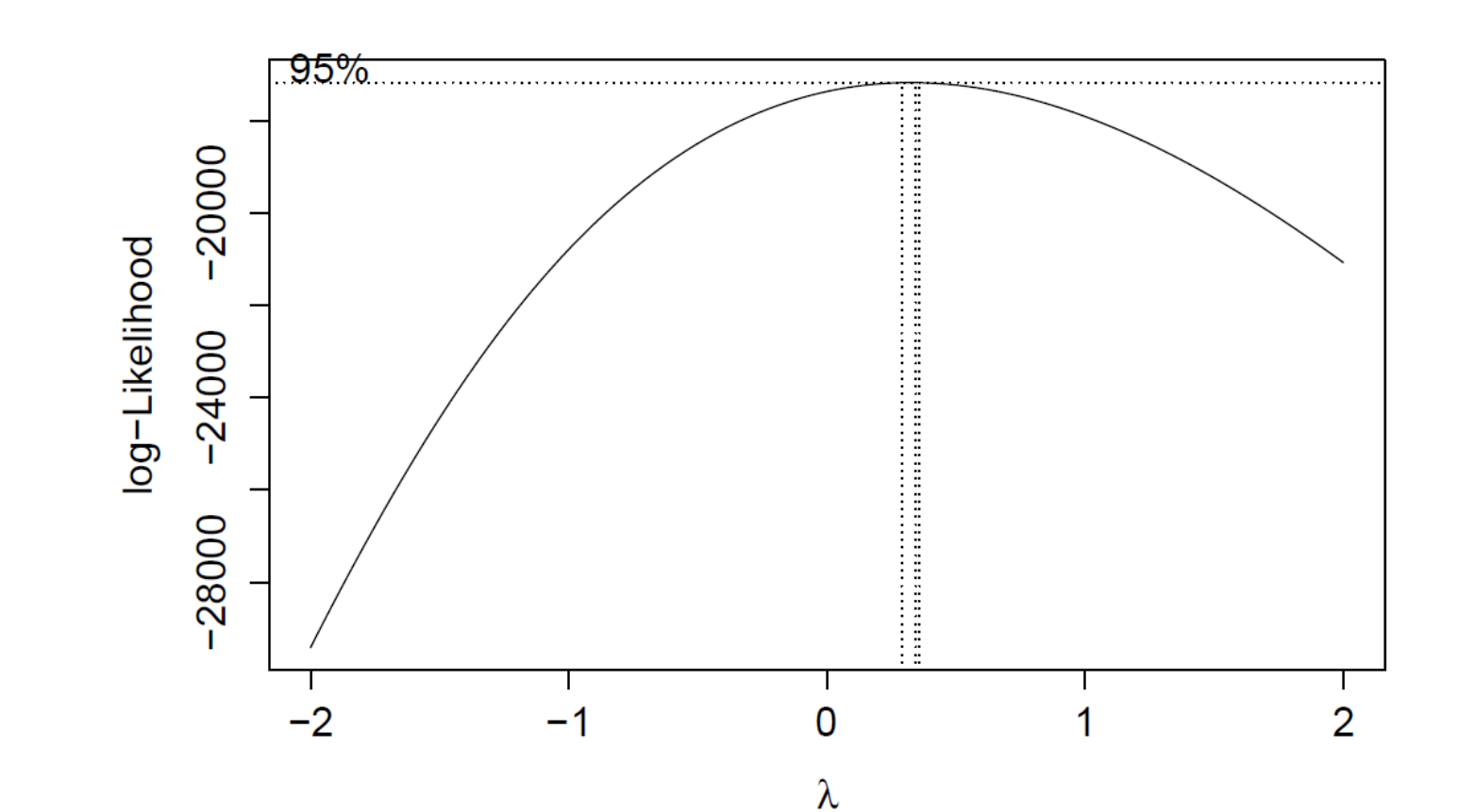

**ANOVA model cont'd . . .**

**Boxcox transformation: Y\_trsf = (Y^lambda -1)/lambda**

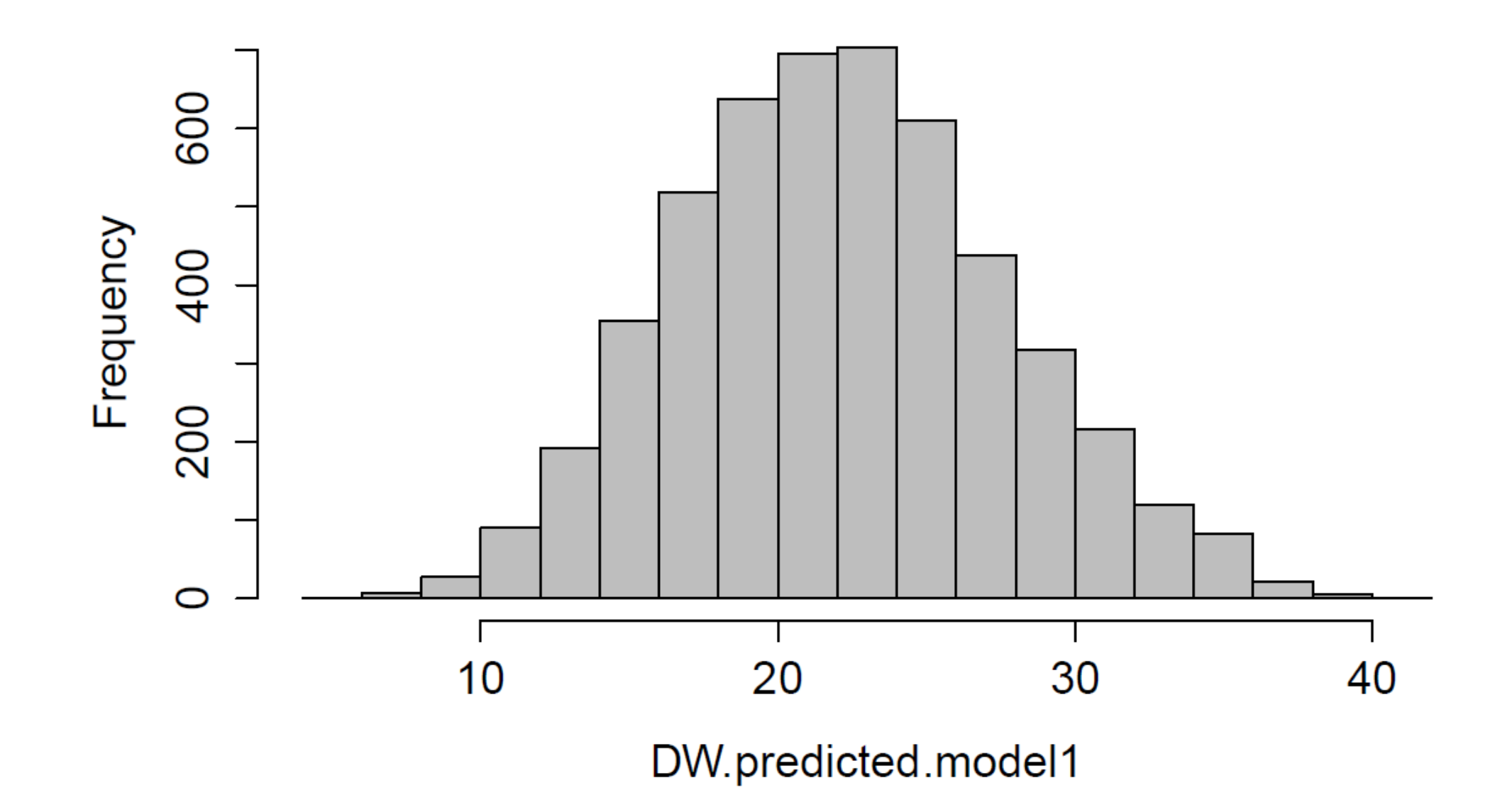

#### **Check if the ANOVA model is improved after data transformation:**

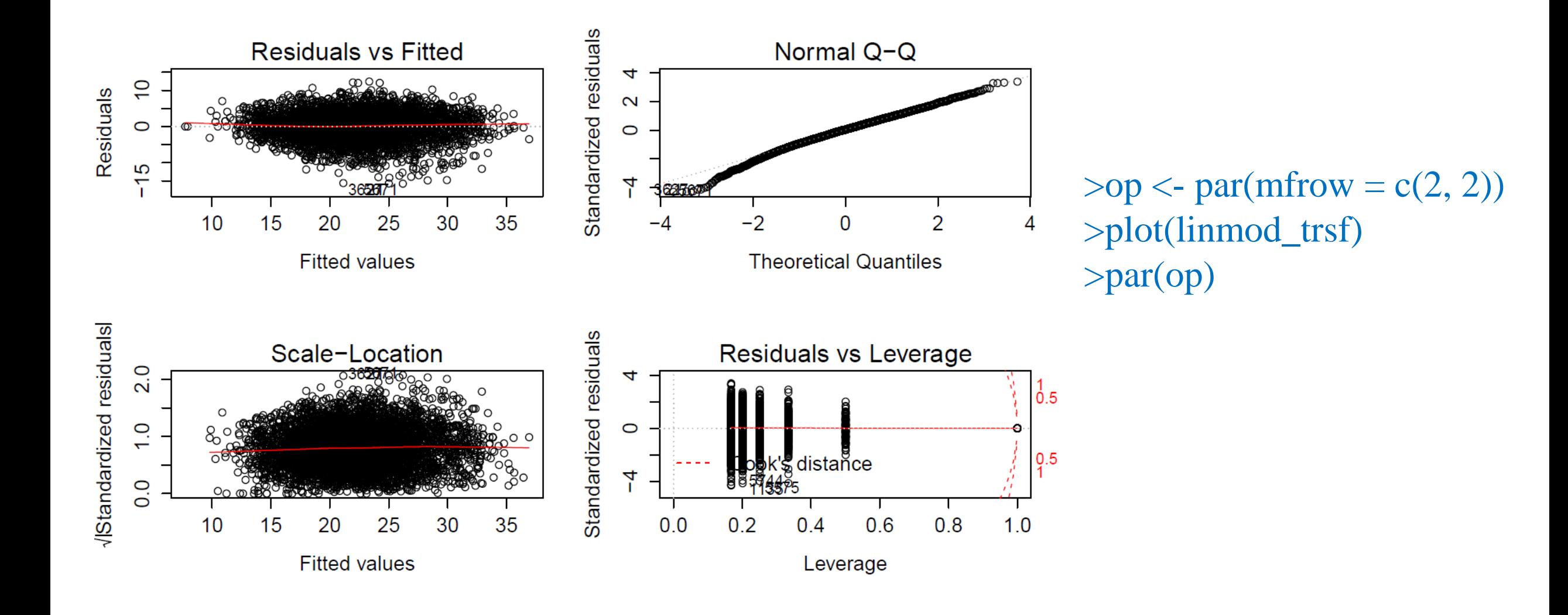

## **Mixed model analysis without a spatial effect using breedR (classical model)**

**>** mixmod\_breedR **<-** remlf90**(**fixed **=** DW.predicted.model1.trsf **~** 1 **+** as.factor**(**Bloc**)**,

- **+** random **= ~** Ident,
- **+** data **=** data\_ok,
- **+** method **=** "ai"**)**

**>** summary**(**mixmod\_breedR**)** Linear Mixed Model with pedigree and spatial effects fit by AI**-**REMLF90 ver. 1.110

Data**:** data\_ok AIC BIC logLik 29940 unknown **-**14968 Variance components**:** Estimated variances S.E. Ident 12.24 0.6990 Residual 16.21 0.3635

Fixed effects**:**

value s.e. as.factor**(**Bloc**)**.1 23.749 0.1721 as.factor**(**Bloc**)**.2 22.148 0.1734 as.factor**(**Bloc**)**.3 22.508 0.1756 as.factor**(**Bloc**)**.4 19.698 0.1887 as.factor**(**Bloc**)**.5 22.996 0.1778 as.factor**(**Bloc**)**.6 19.277 0.1841

## **Classical model cont'd . . .**

**Spatial effect diagnosis: 2D plot of residuals from classical model**

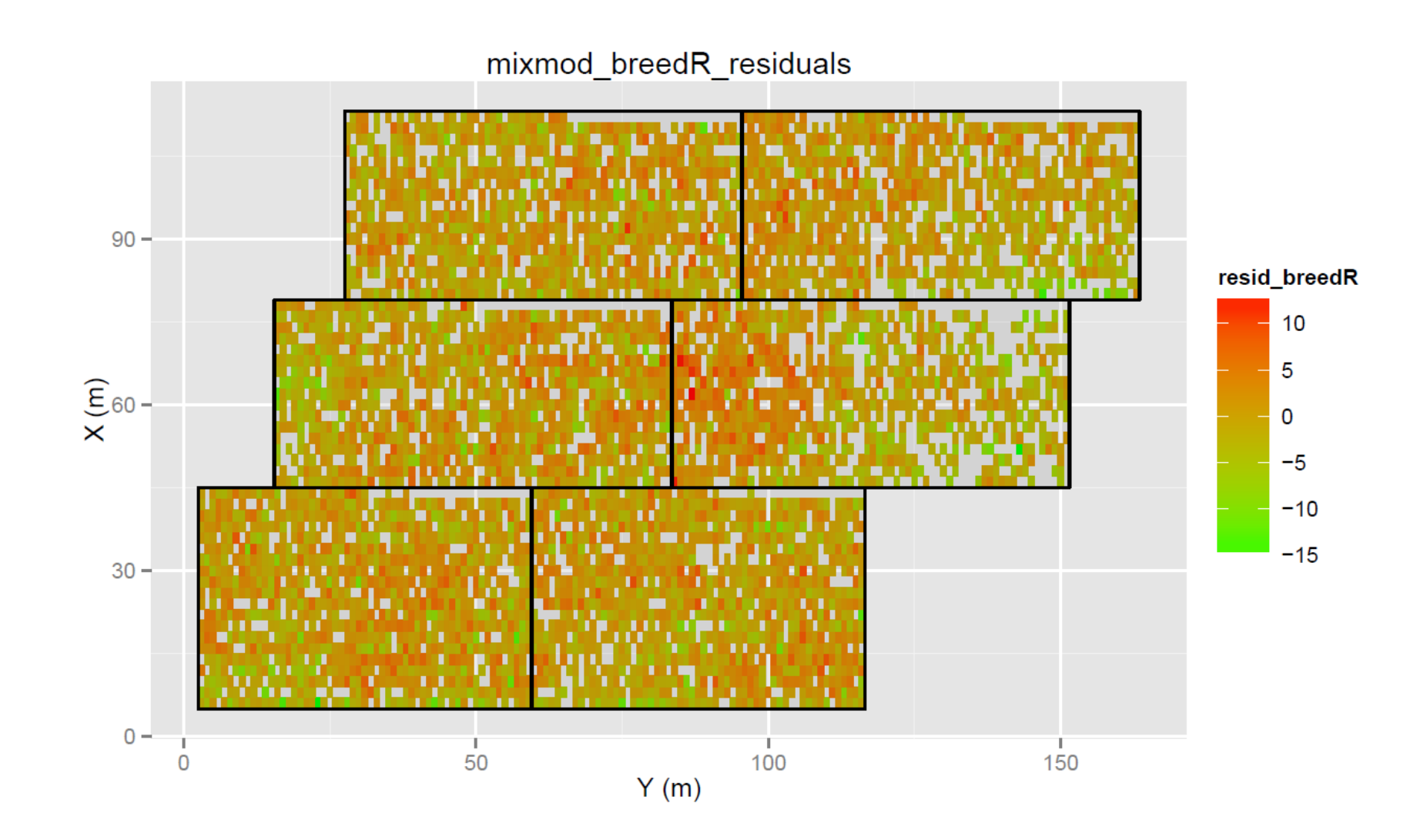

## **Classical model cont'd . . .**

**Spatial effect diagnosis: Variograms of residuals from classical model**

**>** variogram**(**mixmod\_breedR, coord **=** data\_ok**[**, colnames**(**data\_ok**)** %in% c**(**"X\_ok" , "Y\_ok"**)]**,  $R = 60$ 

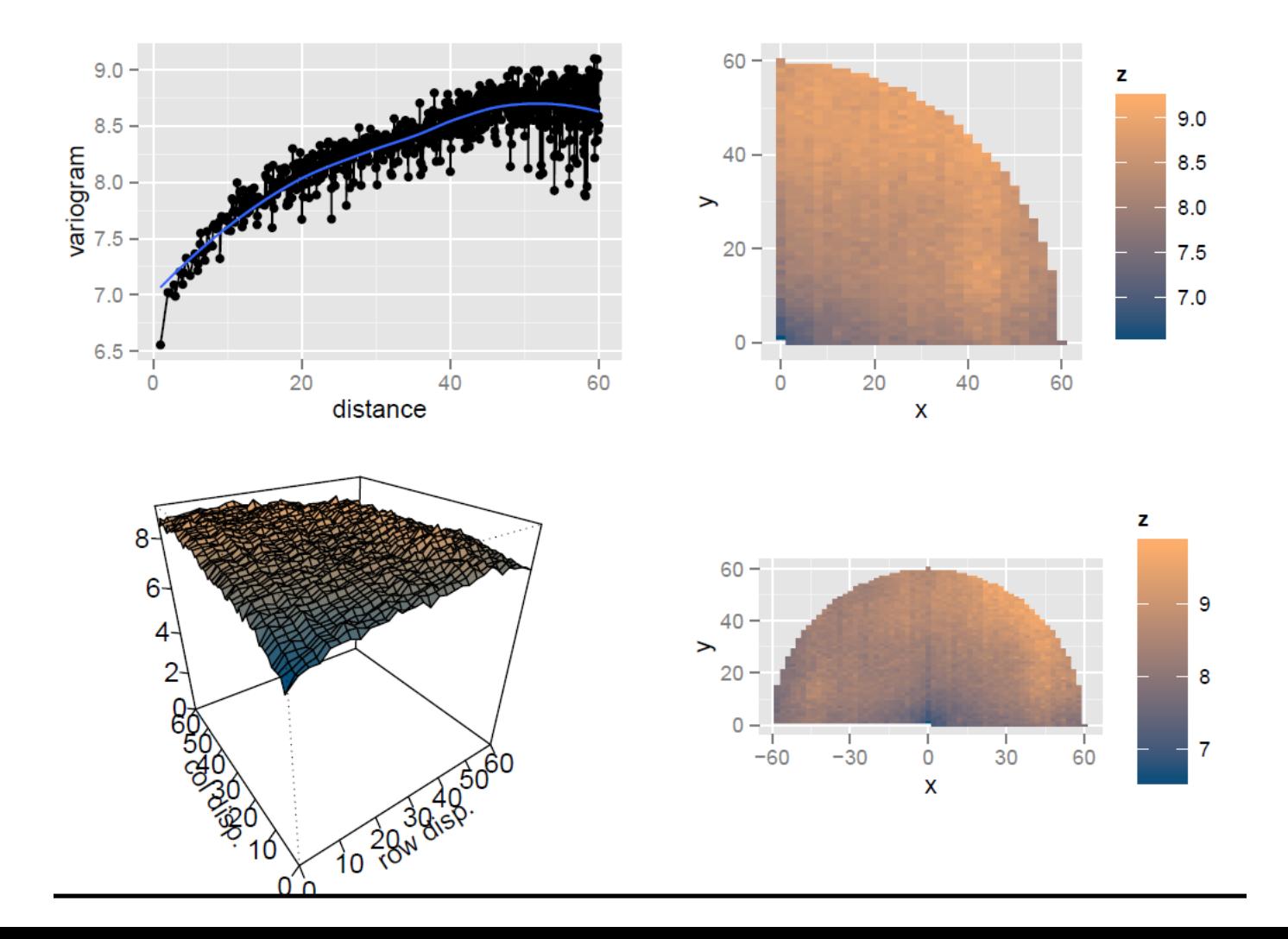

## **Conclusions based on classical model:**

- The analysis of 2 year biomass yield indicated that the RCB design was not adequately accounting for field variation.
- In order to improve the estimation of genotype effects, a spatial analysis was used on 2 year biomass data using the breedR (Muñoz and Sanchez, 2014) statistical package.

## **Mixed model with a spatial effect using breedR: autoregressive with Block effects (Selected spatial model)**

```
#grid5: 
rho.grid \leq expand.grid(rho_r = seq(0.83, 0.88, length = 4),
                 rho_c = \text{seq}(0.95, 0.99, \text{length} = 4)
```

```
mixmod_breedR_AR1_bloc_grid5 <- remlf90(fixed = DW.predicted.model1.trsf \sim 1 + as.factor(Bloc),
                           random = \sim Ident,
                           spatial = list(model = "AR",\text{coordinates} = \text{data\_ok}[, \text{c}("X\_ok", "Y\_ok")],
                                      rho = rho.grid,
                           data = data \, ok,\text{method} = "ai")
```
save**(**mixmod\_breedR\_AR1\_bloc\_grid5, file **=** "mixmod\_breedR\_AR1\_bloc\_grid5\_DW.predicted\_model1\_trsf.Rdata"**)**

**>** qplot**(**rho\_r, rho\_c, fill **=** loglik, geom **=** "tile", data **=** mixmod\_breedR\_AR1\_bloc\_grid5**\$**rho**)** Autoregressive parameters **for** rows and columns**: (**0.846, 0.976**)**

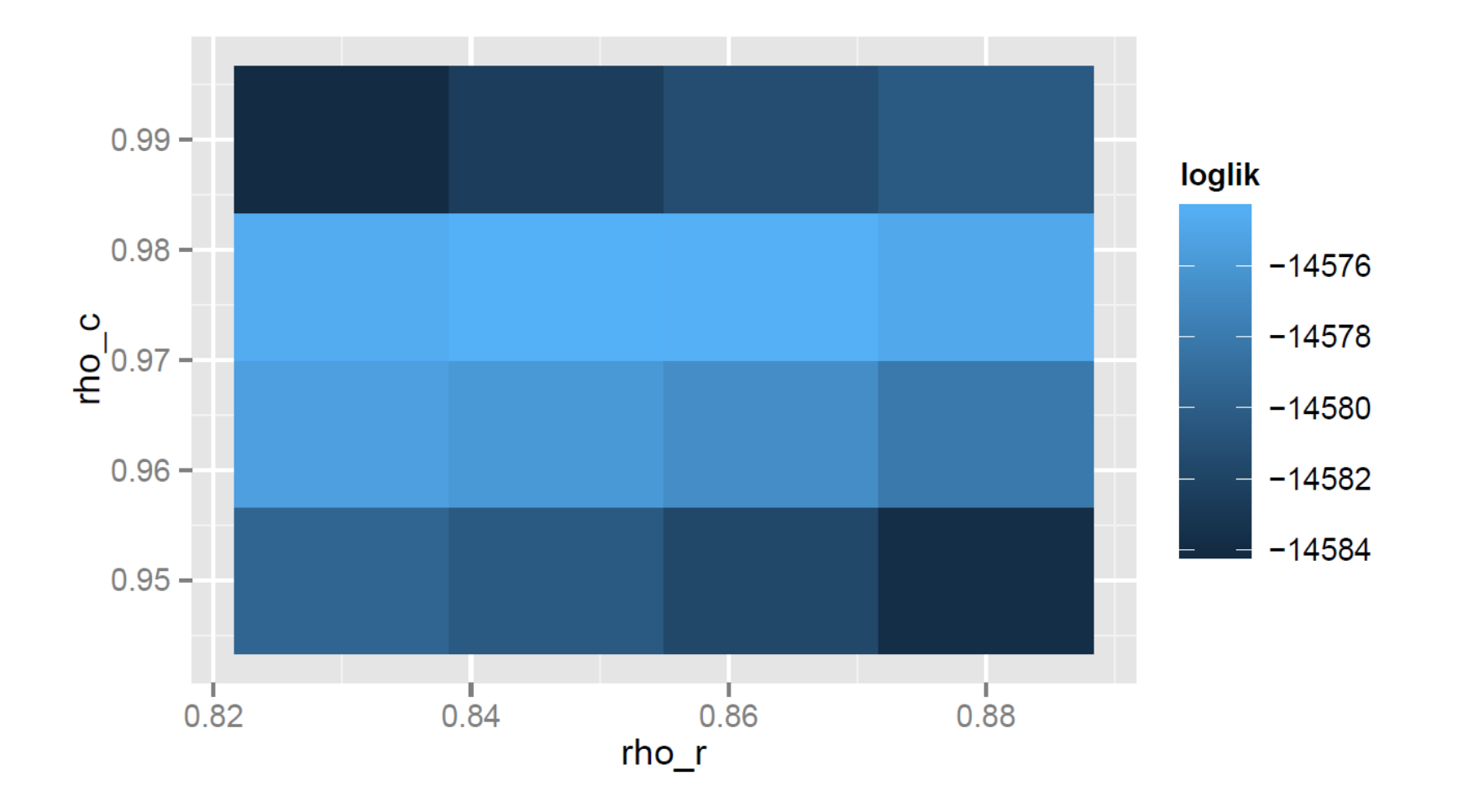

```
> selmod <- remlf90(fixed = DW.predicted.model1.trsf ~ 1 + as.factor(Bloc),
+ random = ~ Ident,
+ spatial = list(model = "AR",
+ coordinates = data_ok[, c("X_ok"
, 
"Y_ok")],
+\text{rho} = \text{c}(\text{rho}_r = 0.846, \text{rho}_c = 0.976)+ data = data_ok,
+ method =
"ai")
```
#### **>** summary**(**selmod**)**

Variance components**:** Estimated variances S.E. Ident 12.836 0.6921 spatial 6.125 0.7843 Residual 11.908 0.2912 Fixed effects**:** value s.e. as.factor**(**Bloc**)**.1 22.497 0.9883 as.factor**(**Bloc**)**.2 22.236 0.9777 as.factor**(**Bloc**)**.3 20.612 0.9237 as.factor**(**Bloc**)**.4 20.459 0.9396 as.factor**(**Bloc**)**.5 20.273 0.9890 as.factor**(**Bloc**)**.6 19.490 1.0039

**Selected spatial model: 2D map of spatial effects** 

#### **Aerial view of the field trial**

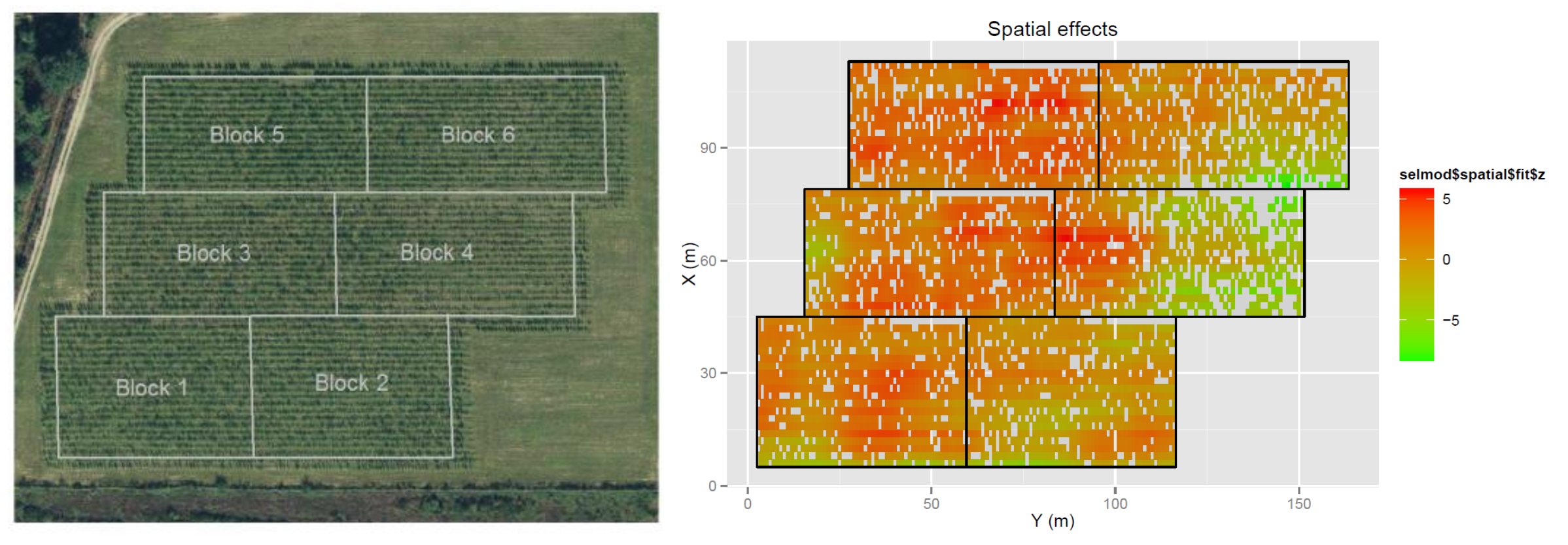

**2D map of residuals:**

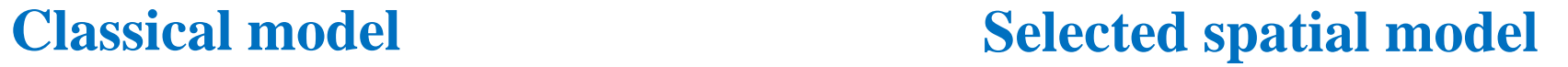

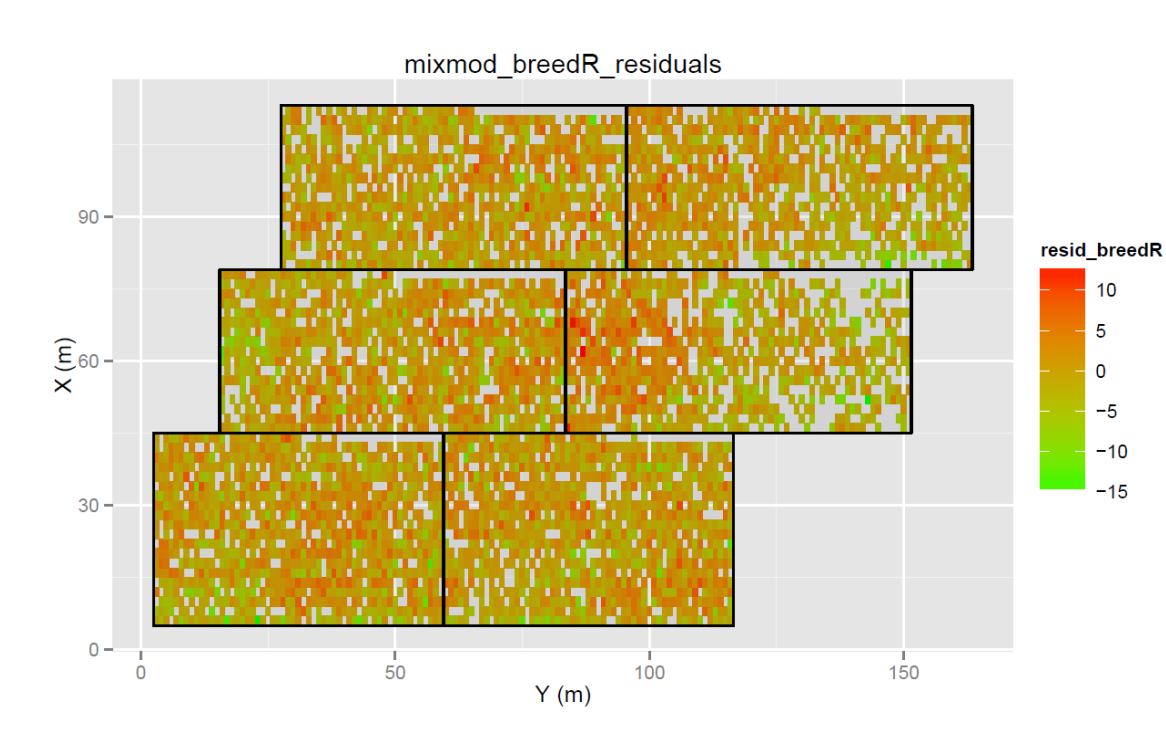

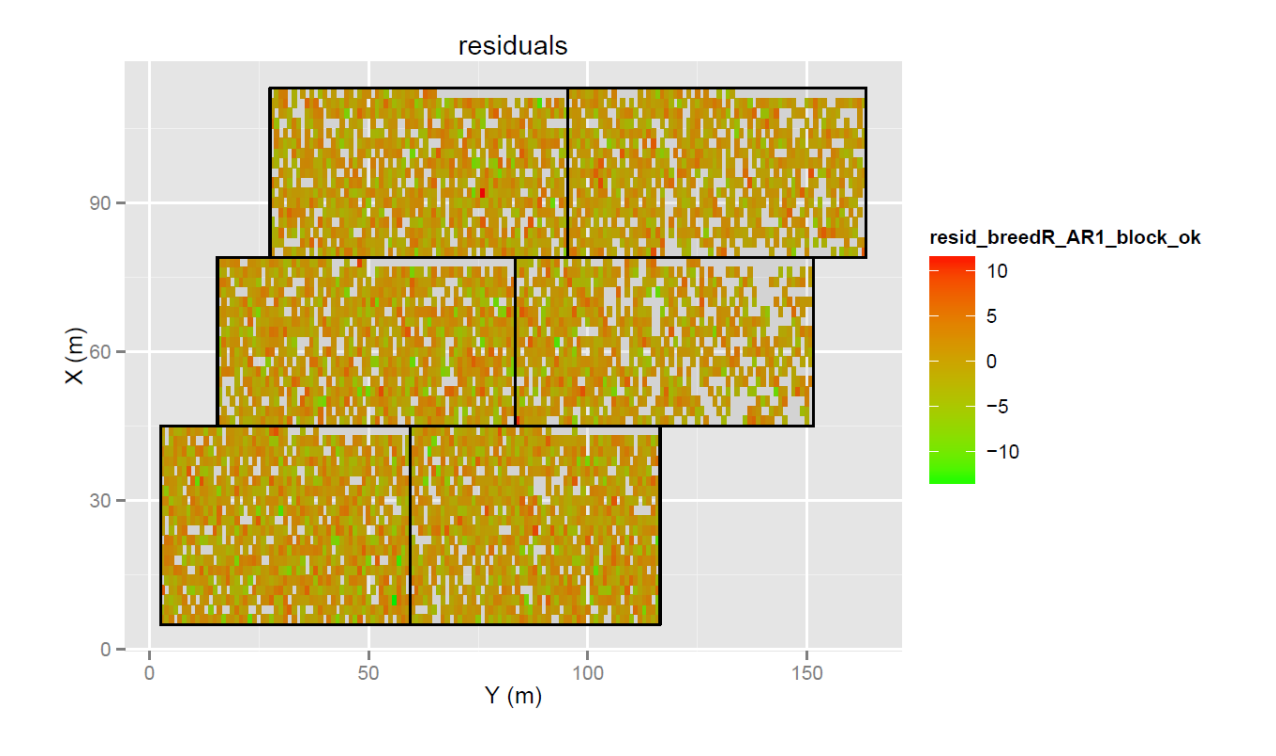

#### **Variograms of residuals:**

**Classical model Selected spatial model** AR1\_Block **Block**  $9 8$ variogram  $6 \frac{1}{20}$ 40 60 20 40 60  $\overline{0}$ 0 distance

#### **Selected spatial model: 2D map of genotype BLUPs**

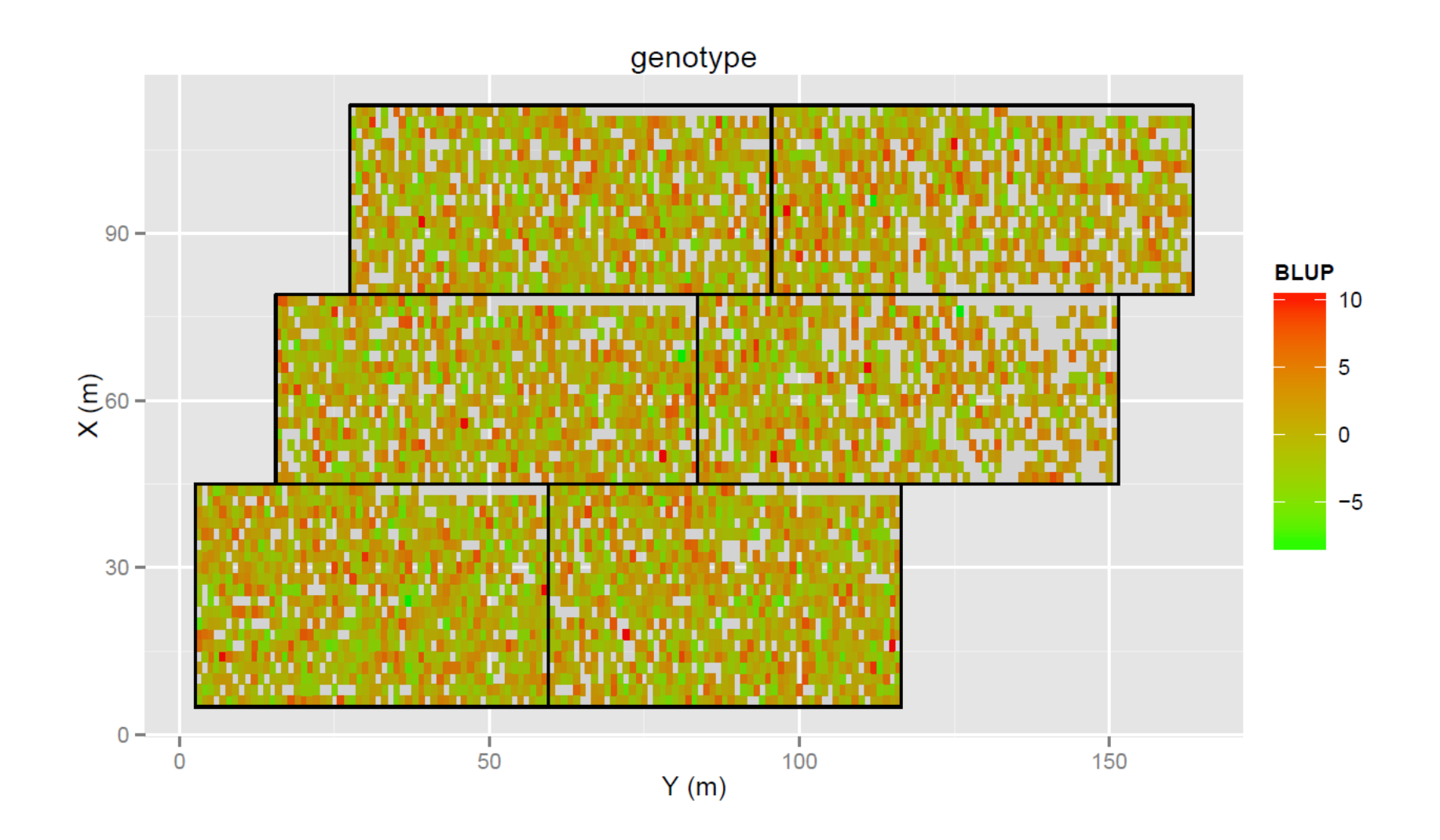

#### **Selected spatial model: Boxplot of genotype BLUPs per Block**

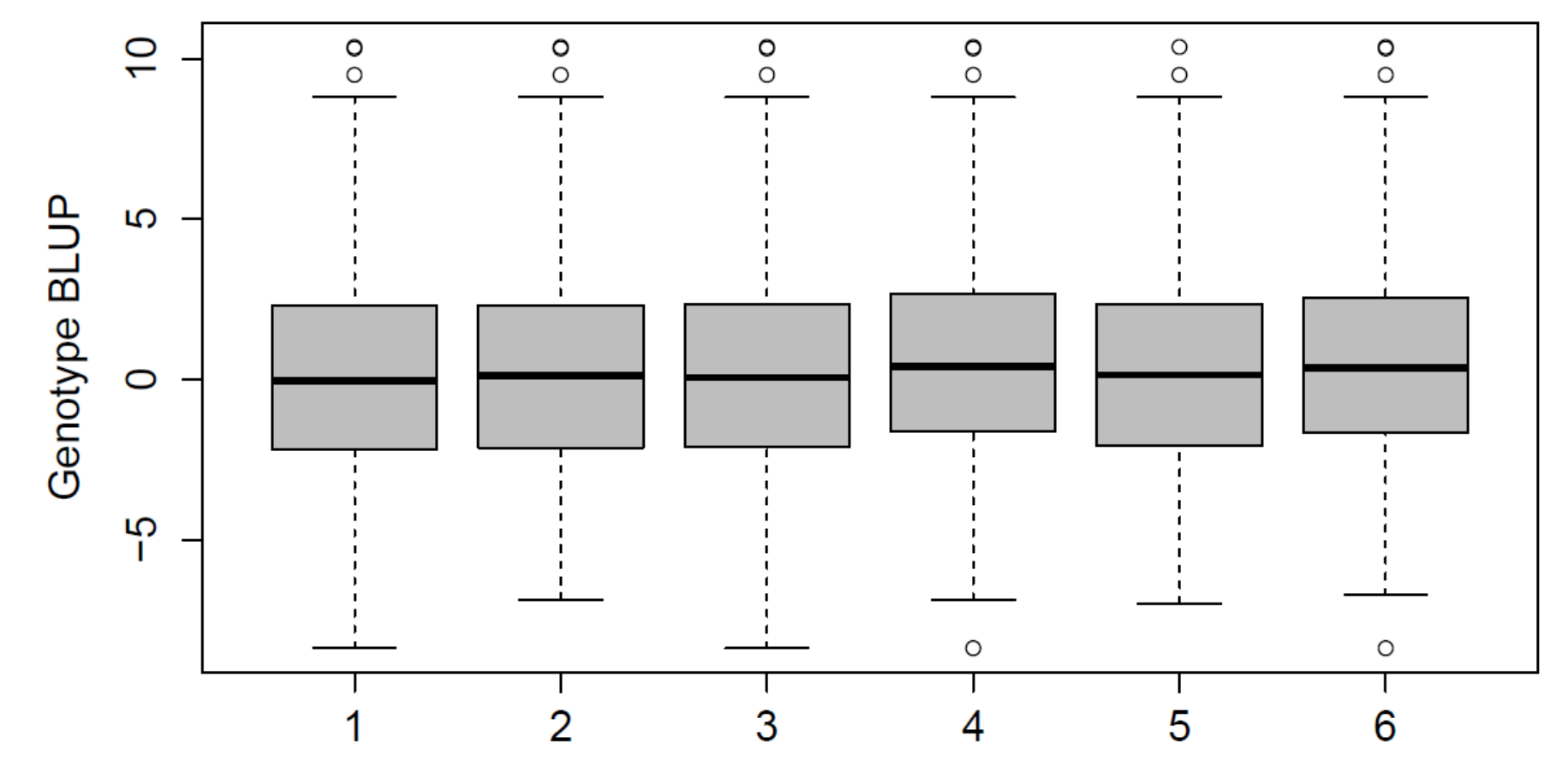

**Block** 

**Selected spatial model: histograms of random effect BLUPs** 

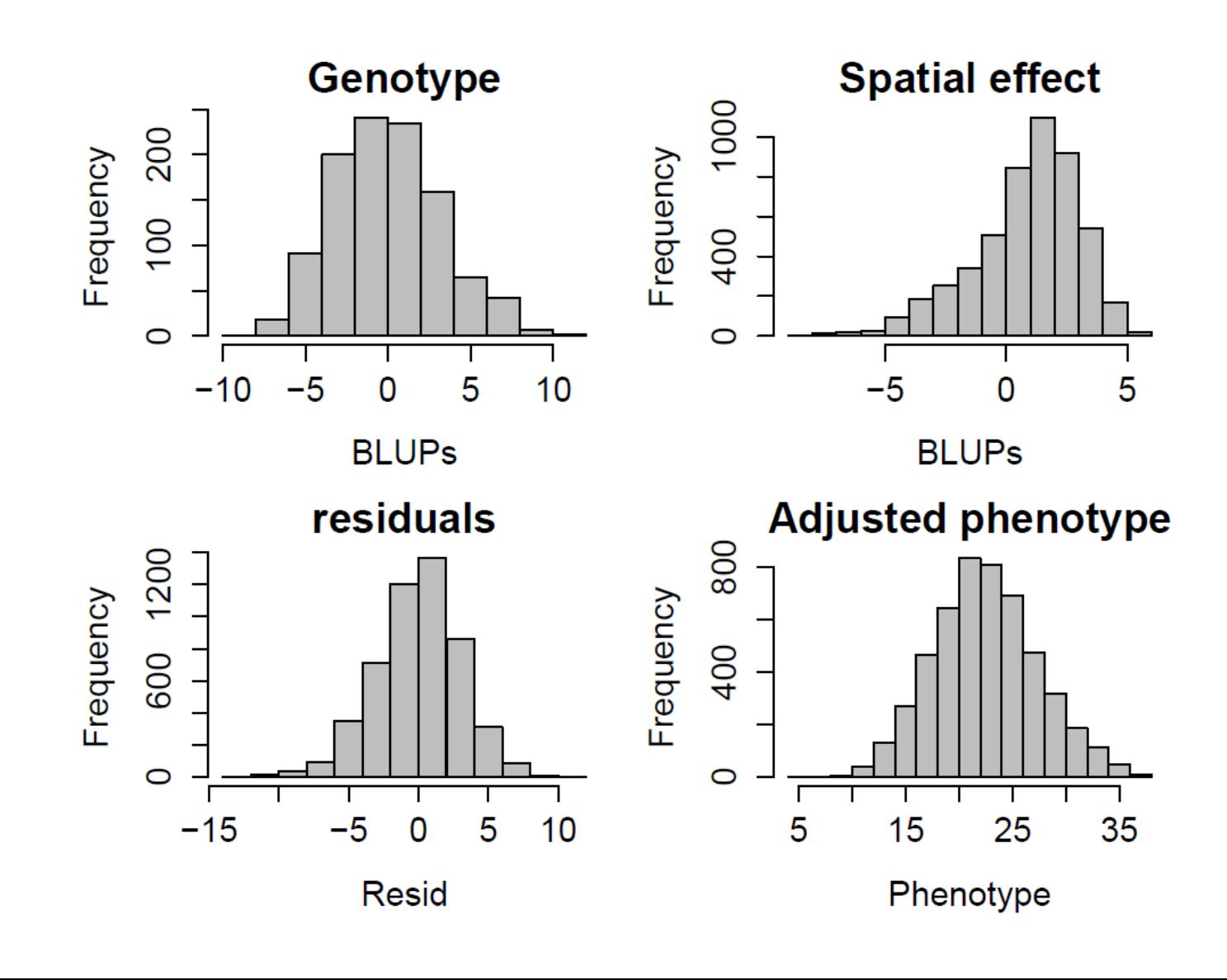

#### **Extraction of AI matrix, estimation of H<sup>2</sup> together with its standard errors**

#### **#Extraction of AI matrix from breedR output:**

aimat **<-** which**(**selmod**\$**reml**\$**output **==** " inverse of AI matrix (Sampling Variance)"**)** varcov\_mat\_breedR **<-** matrix**(**na.omit**(**as.numeric**(**unlist**(**apply**(**data.frame**(**selmod**\$**reml**\$**output**[**  $(\text{aimat } + 1):$   $(\text{aimat } + 3)]$ ,  $1$ ,  $\text{function}(x)$  { $\text{strsplit}(x, " " )})))$ ), 3, 3) colnames**(**varcov\_mat\_breedR**) <-** c**(**"Ident" , "spatial", "Residual"**)** rownames**(**varcov\_mat\_breedR**) <-** c**(**"Ident" , "spatial", "Residual"**)**

#### **#Estimation of heritability (H<sup>2</sup> ) together with its standard errors:** library**(**msm**)**

H2 **<-** selmod**\$**var**[**"Ident" , "Estimated variances"**] /**

**(**selmod**\$**var**[**"Ident" , "Estimated variances"**] +** selmod**\$**var**[**"Residual", "Estimated variances"**])** se\_H2 <- deltamethod( $\sim x1 / (x1 + x2)$ ,

**+** c**(**selmod**\$**var**[**"Ident" , "Estimated variances"**]**,

**+** selmod**\$**var**[**"Residual", "Estimated variances"**])**,

**+** varcov\_mat\_breedR**[**c**(**"Ident" , "Residual"**)**, c**(**"Ident" , "Residual"**)])** round**(**c**(**H2, 1.96**\***se\_H2**)**, 2**)**

**Extraction of AI matrix, estimation of H<sup>2</sup> together with its standard errors**

**an accurate estimate of broad-sense heritability (H<sup>2</sup> )**

Classical model: 
$$
H^2 = \sigma_{g}^2/(\sigma_{g}^2 + \sigma_{g}^2)
$$

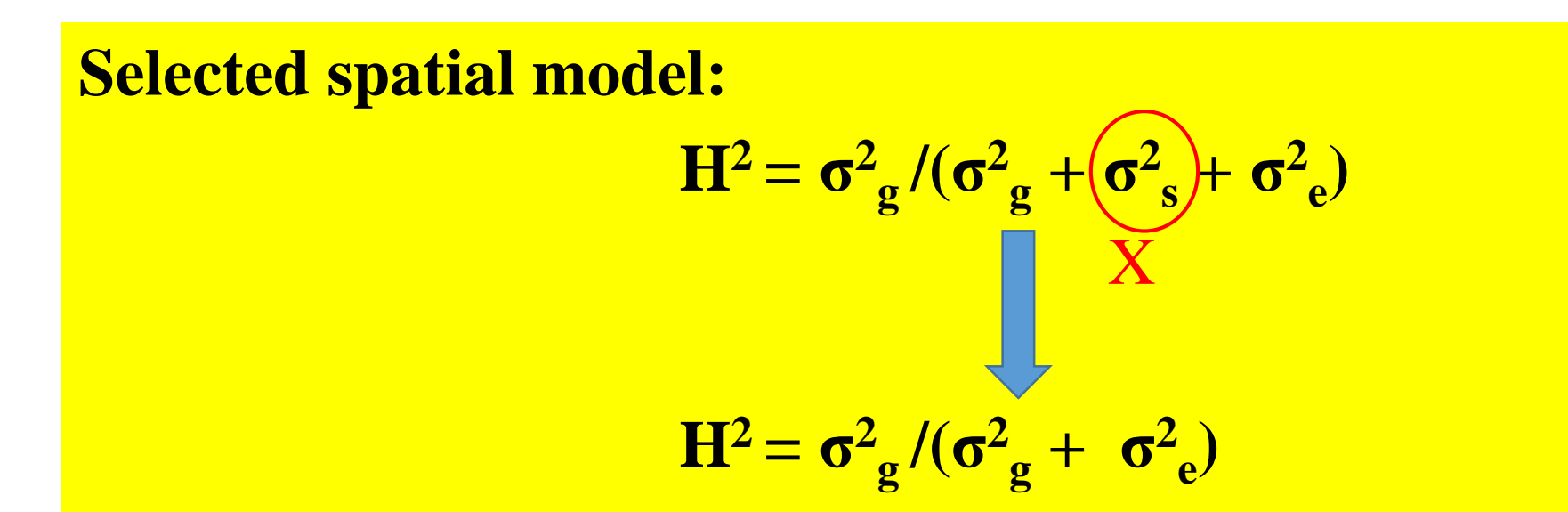

#### **Extraction of AI matrix, estimation of H<sup>2</sup> together with its standard errors**

**Graphical representation of AICs and broad-sense heritability estimates from classical & selected models:** 

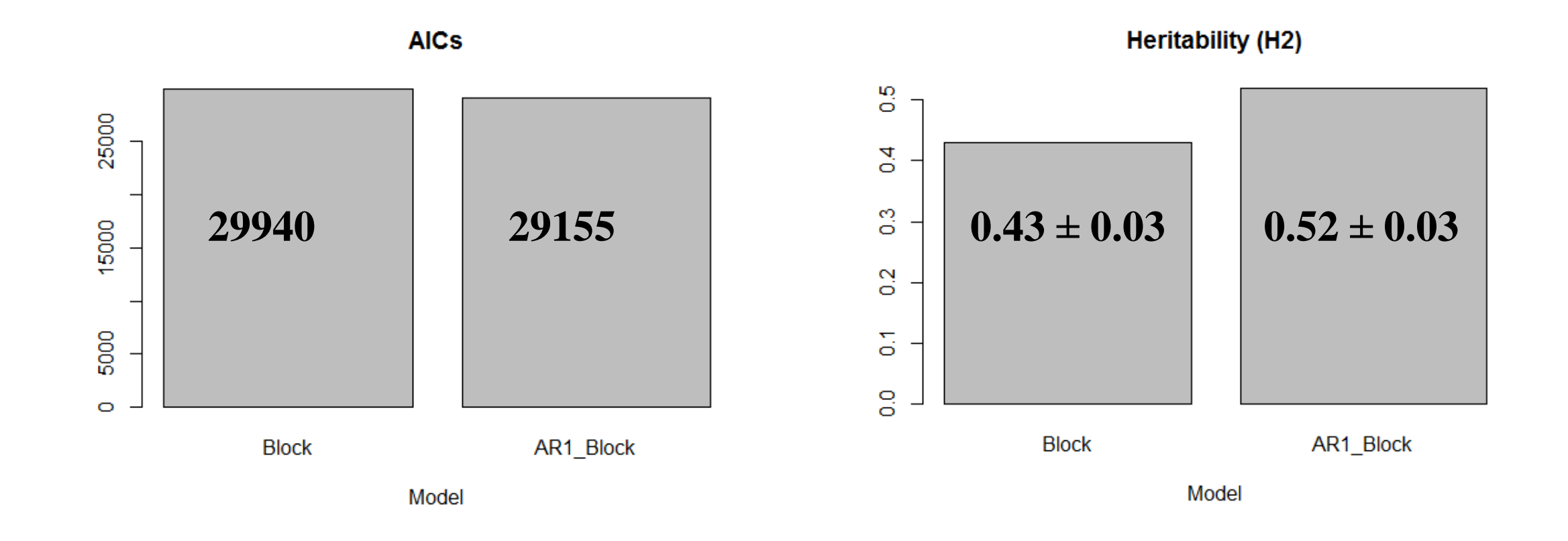

## **Conclusions:**

- The analysis of biomass yield indicated that the RCB design was not adequately accounting for field variation resulting in high error term and low heritability.
- Linear mixed model with AR1 yielded best results for all traits.
- Including a fixed effect of Block in the spatial model improves the model fit.
- Spatial analysis always improves  $H<sup>2</sup>$  estimates.
- Data transformation do not seem to significantly affect  $H<sup>2</sup>$  estimates nor spatial effect parameters.

# **Acknowledgements**

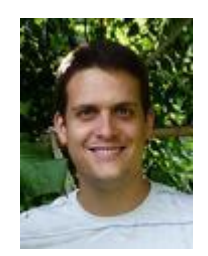

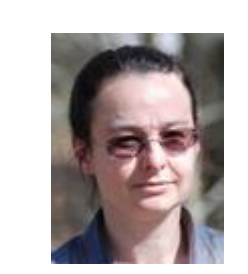

#### Dr. Vincent Segura Dr. Catherine Bastien Dr. Leopoldo Sanchez Dr. Facundo Muñoz

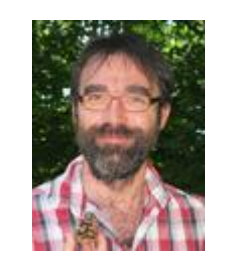

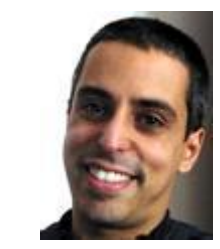

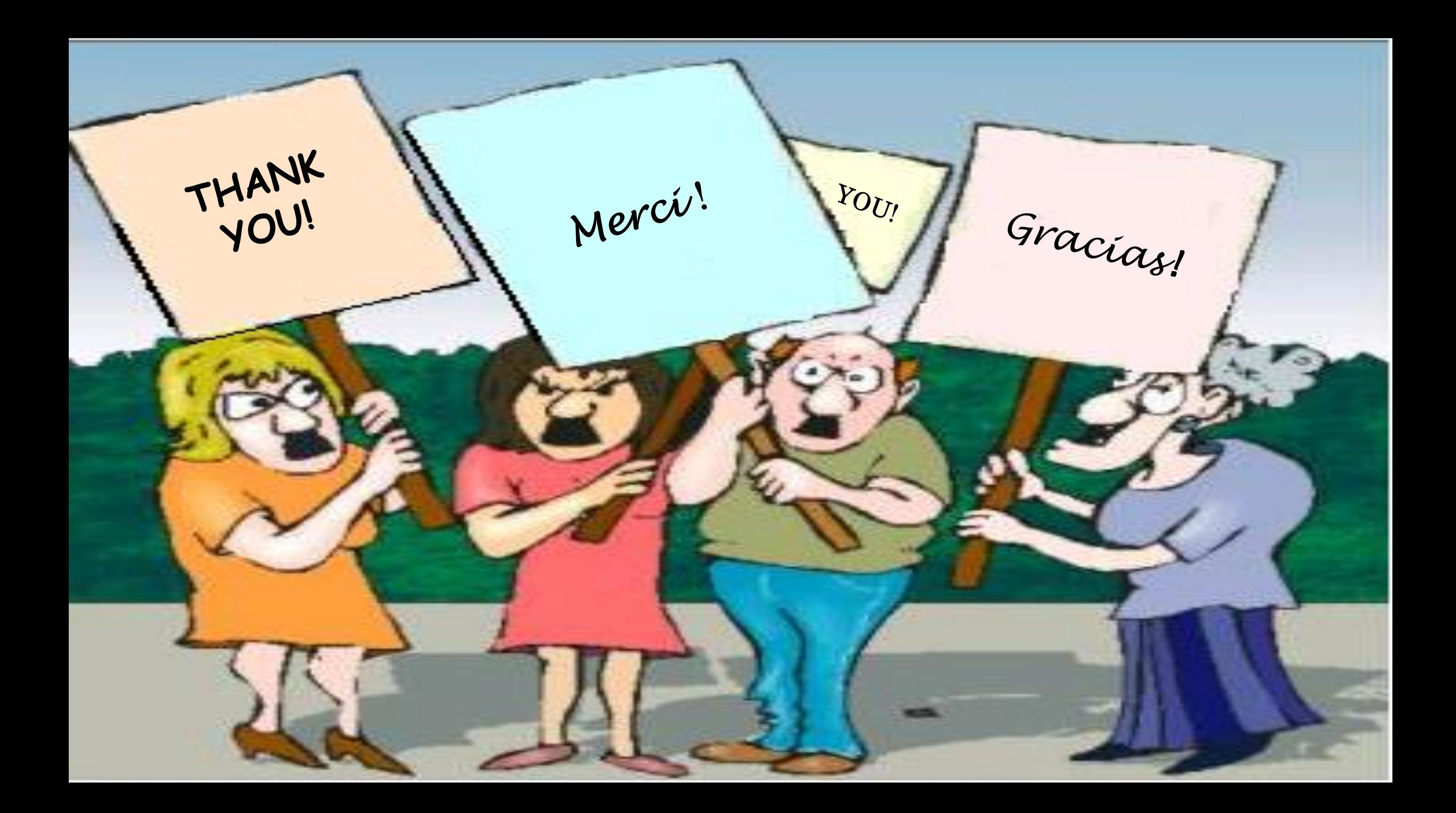